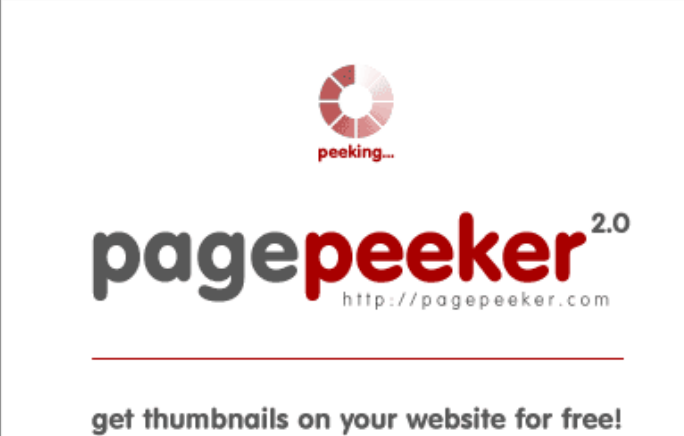

visit http://pagepeeker.com

## **Revisión web de trffuyfuyfu.blogspot.com**

Generado el 20 Diciembre 2022 05:38 AM

**La puntuación es 49/100**

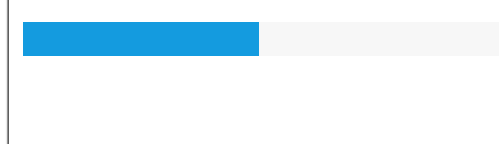

#### **Contenido SEO**

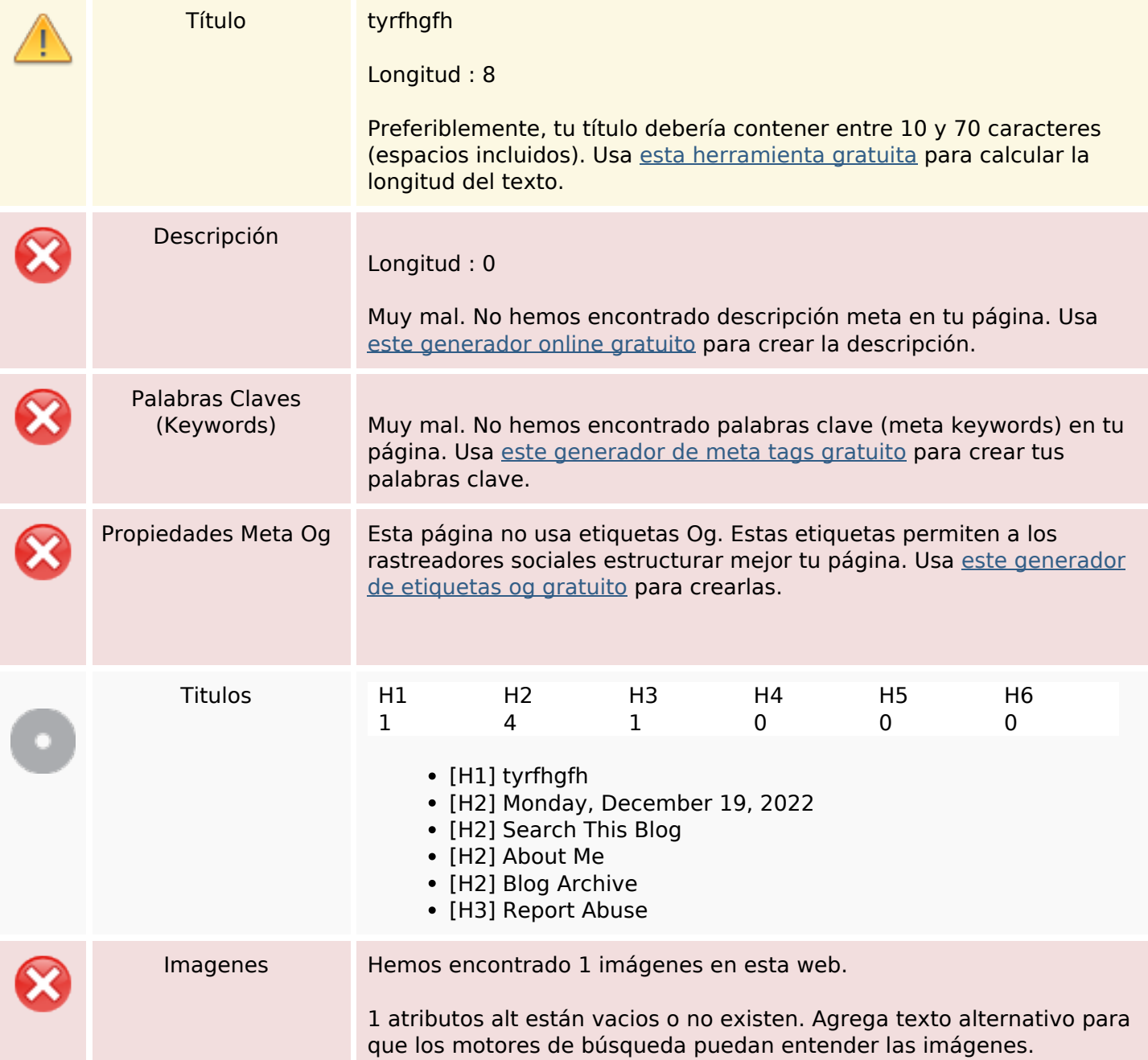

## **Contenido SEO**

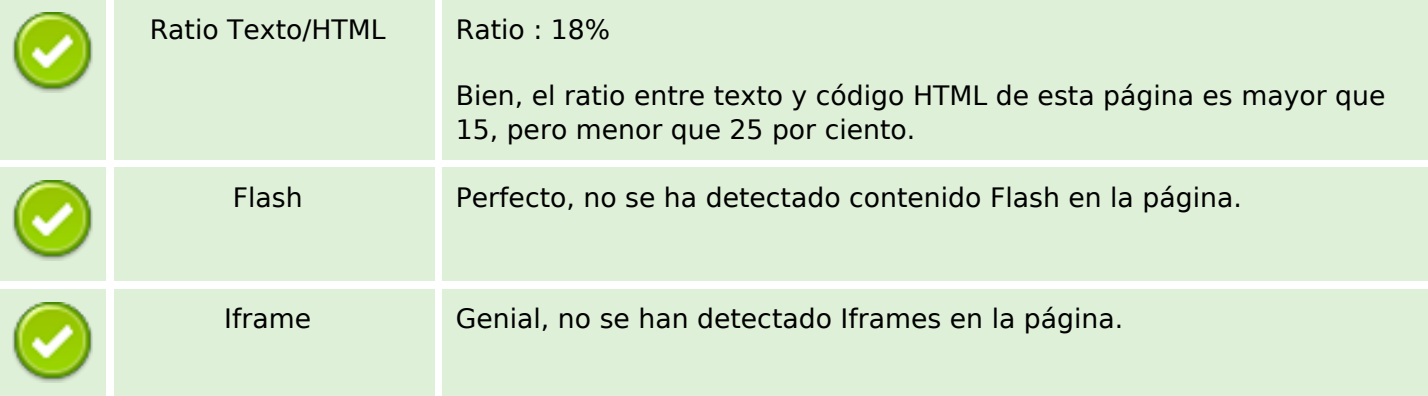

#### **Enlaces SEO**

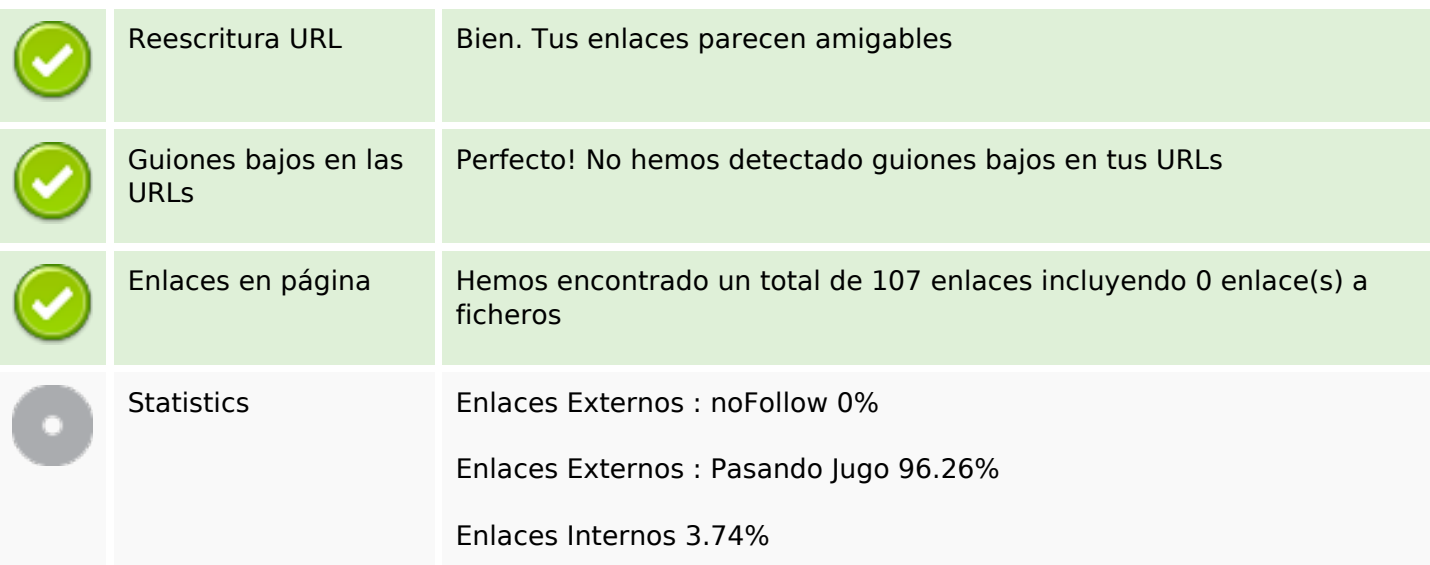

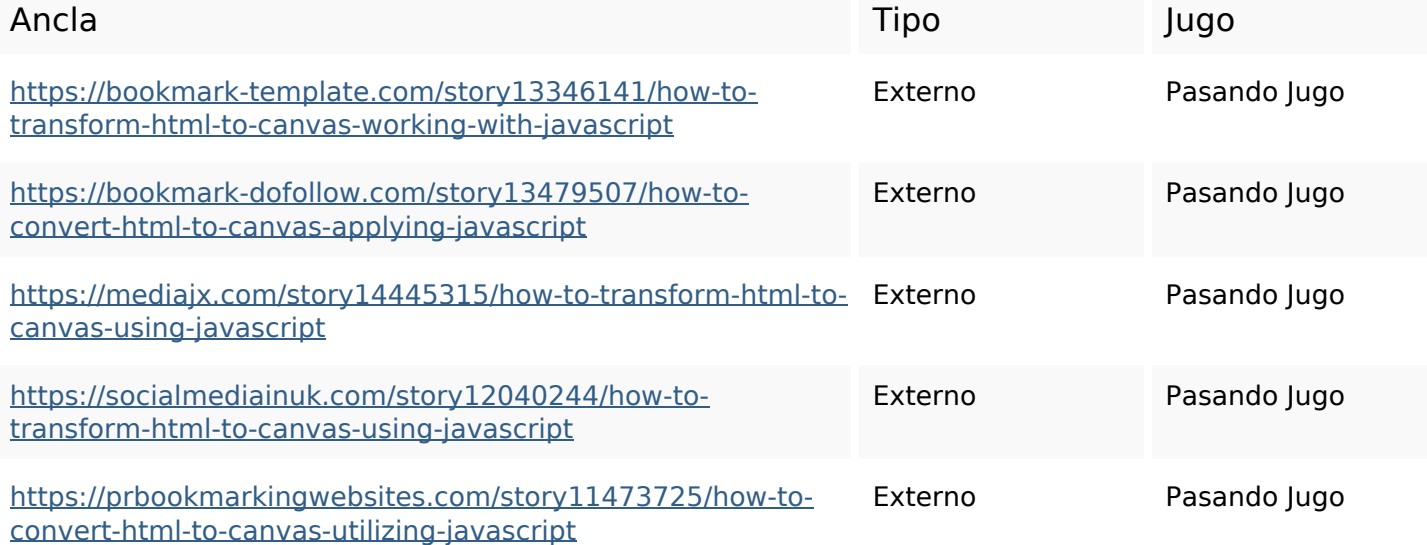

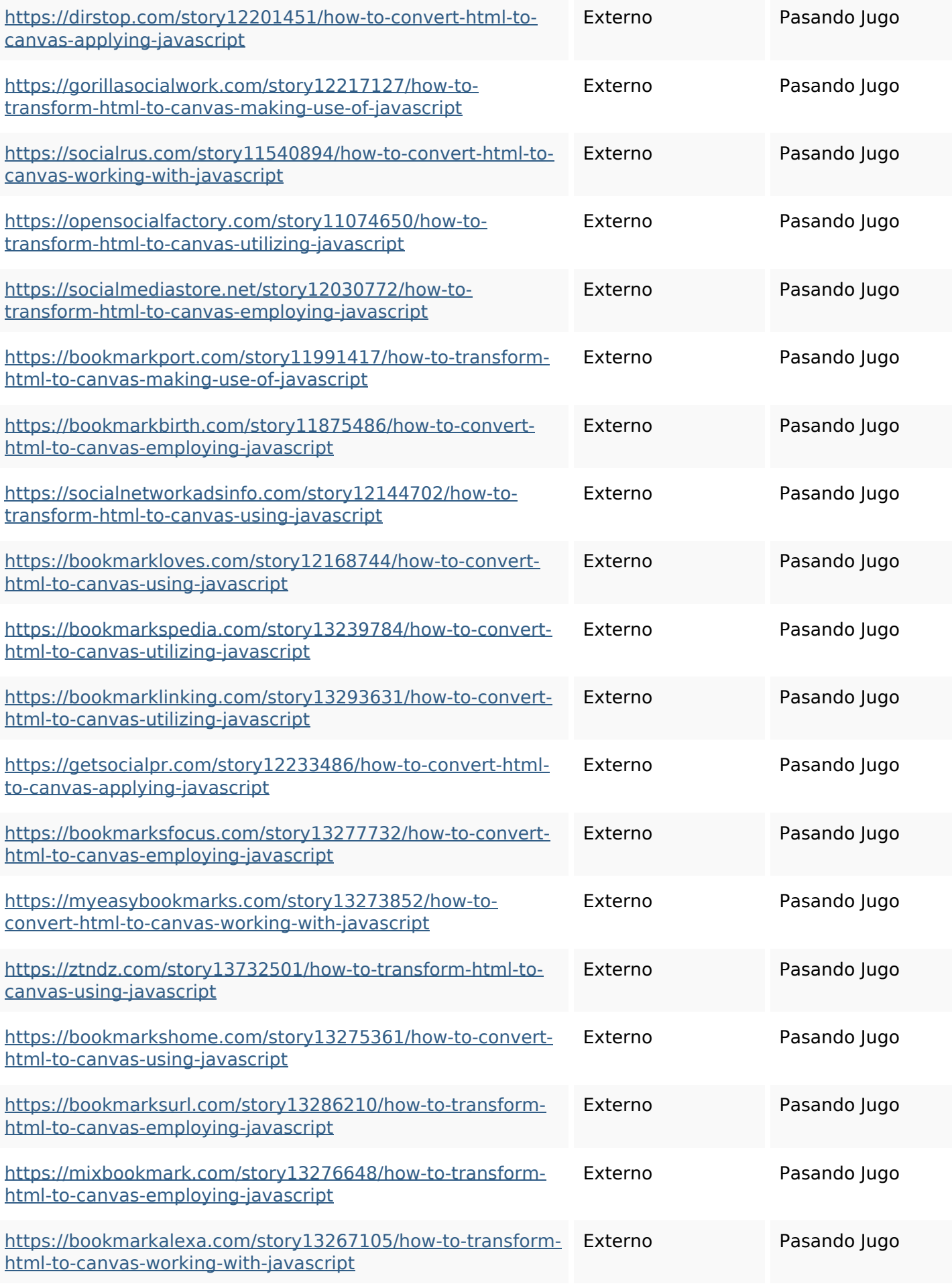

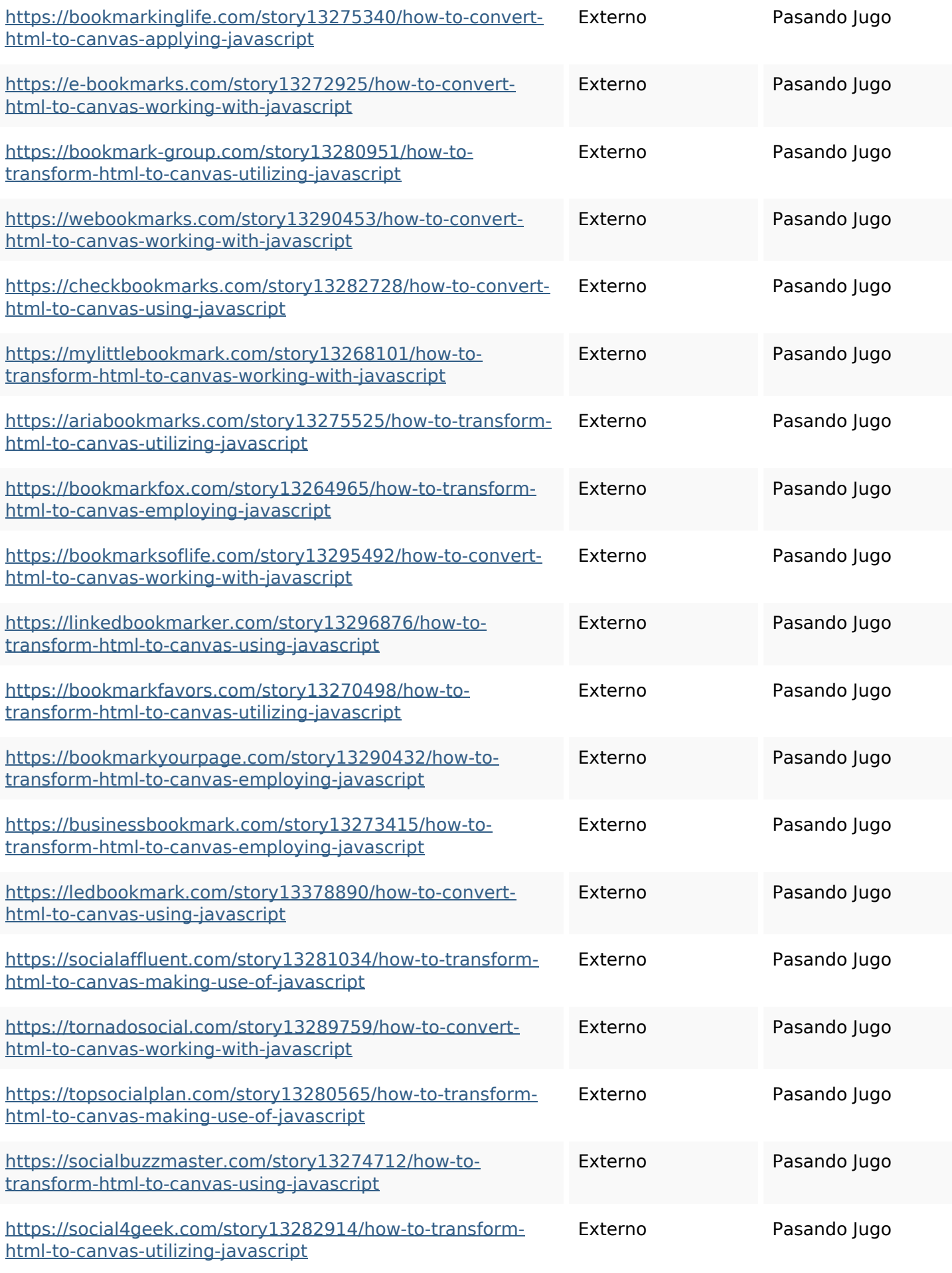

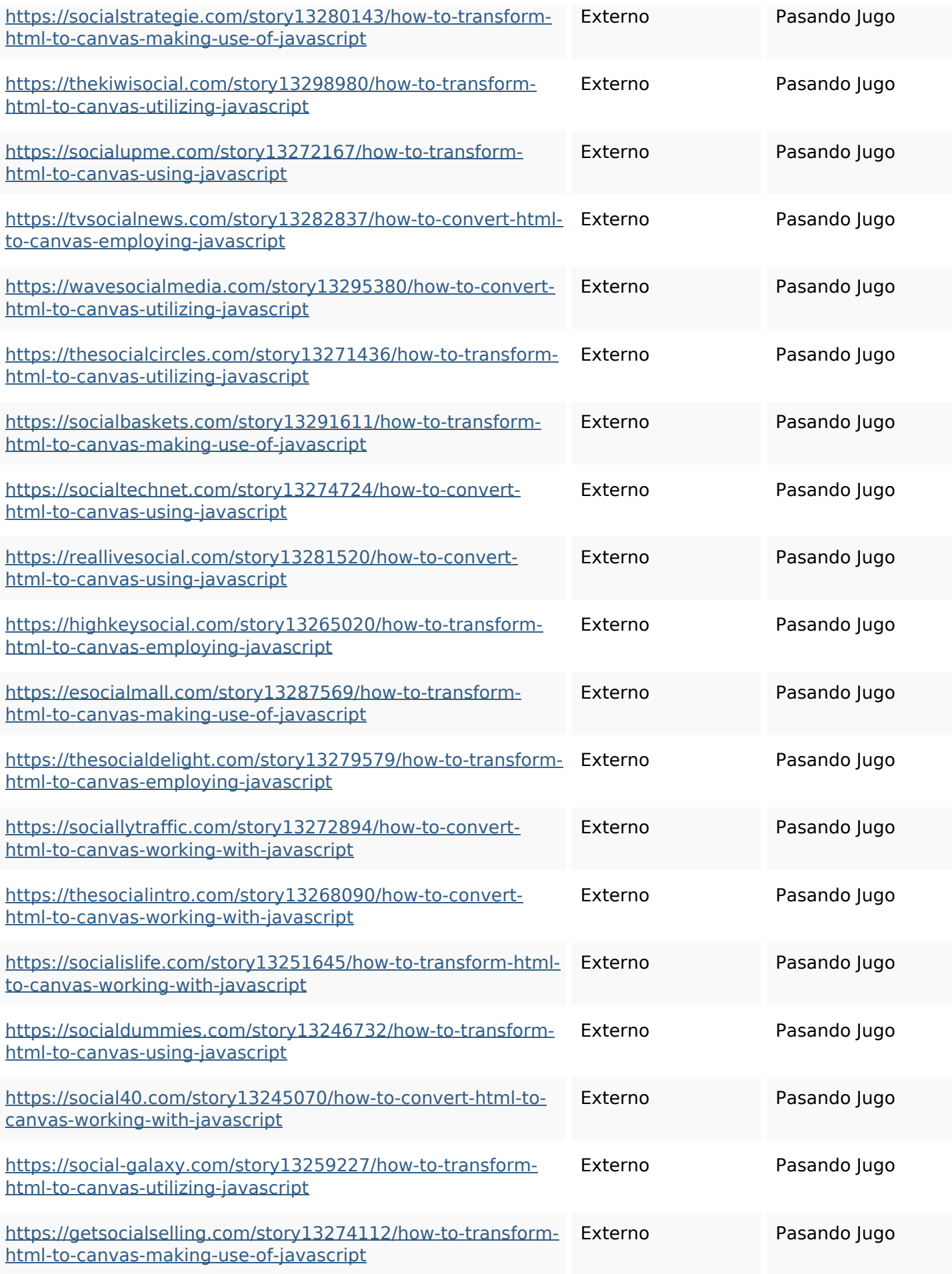

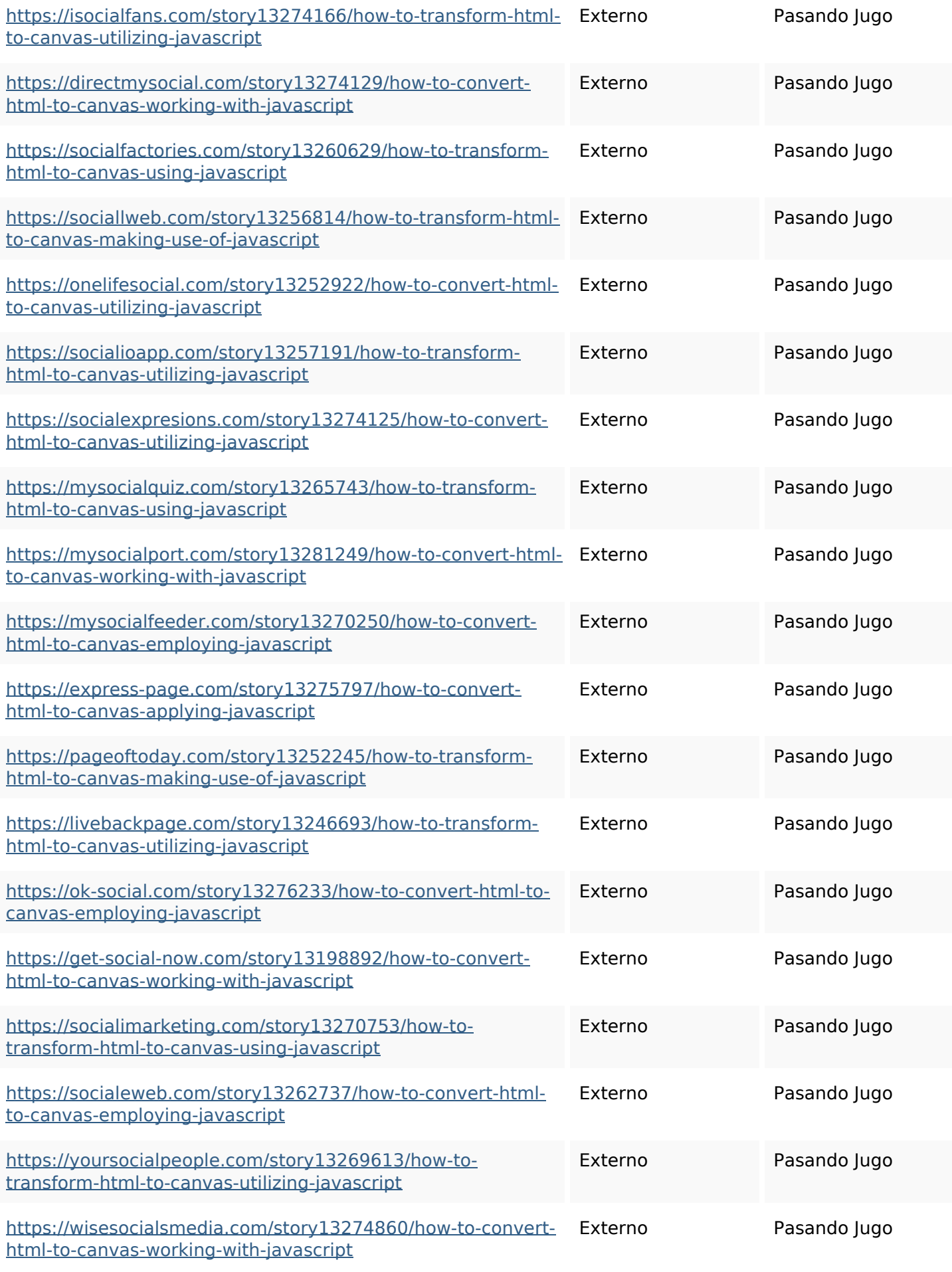

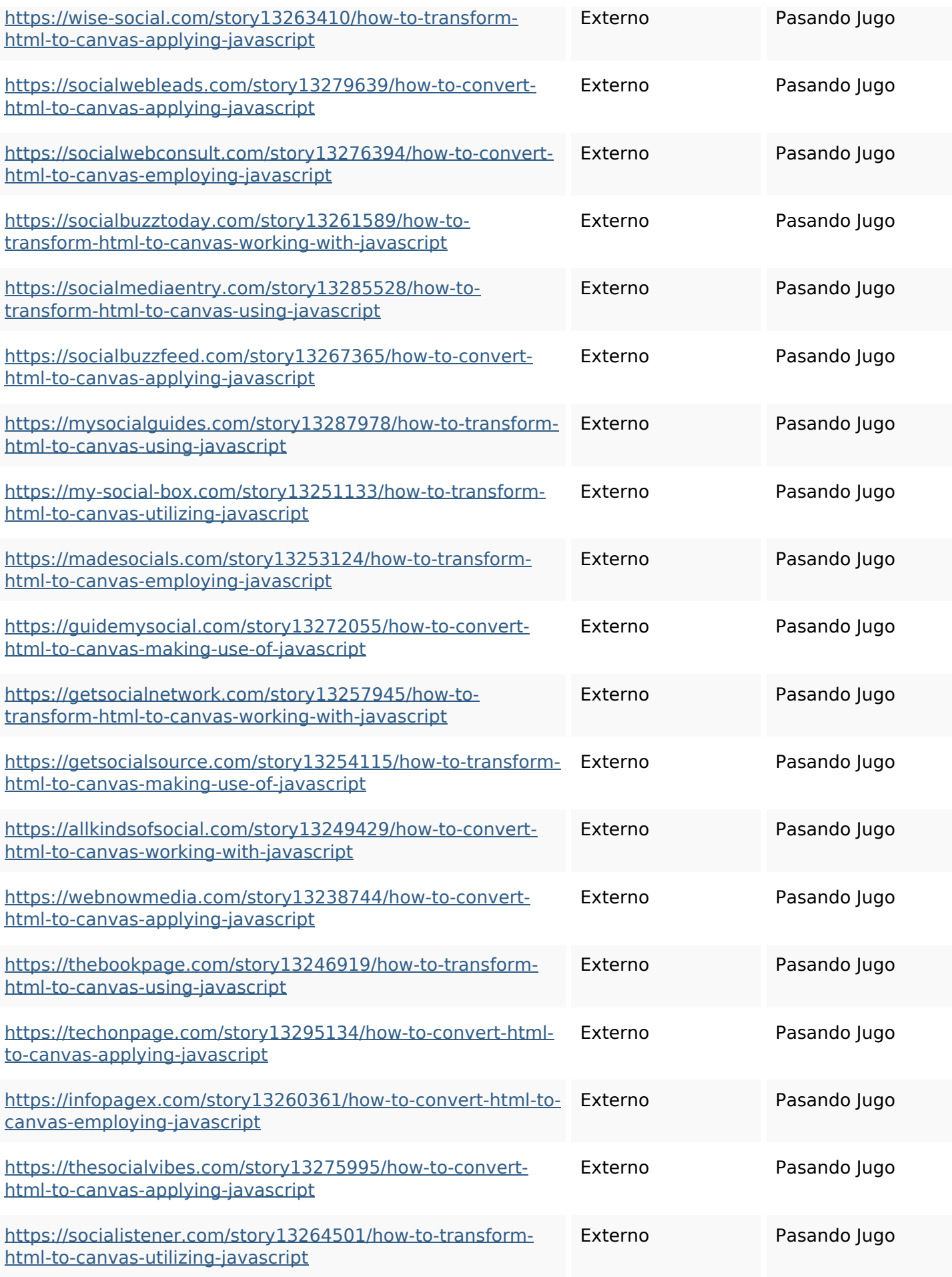

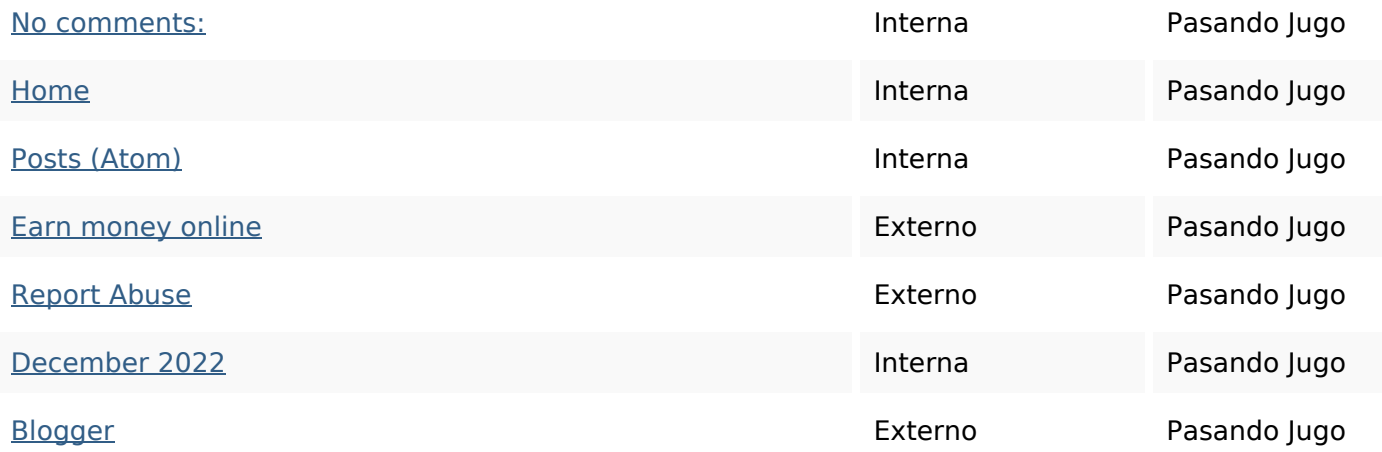

## **Palabras Clave SEO**

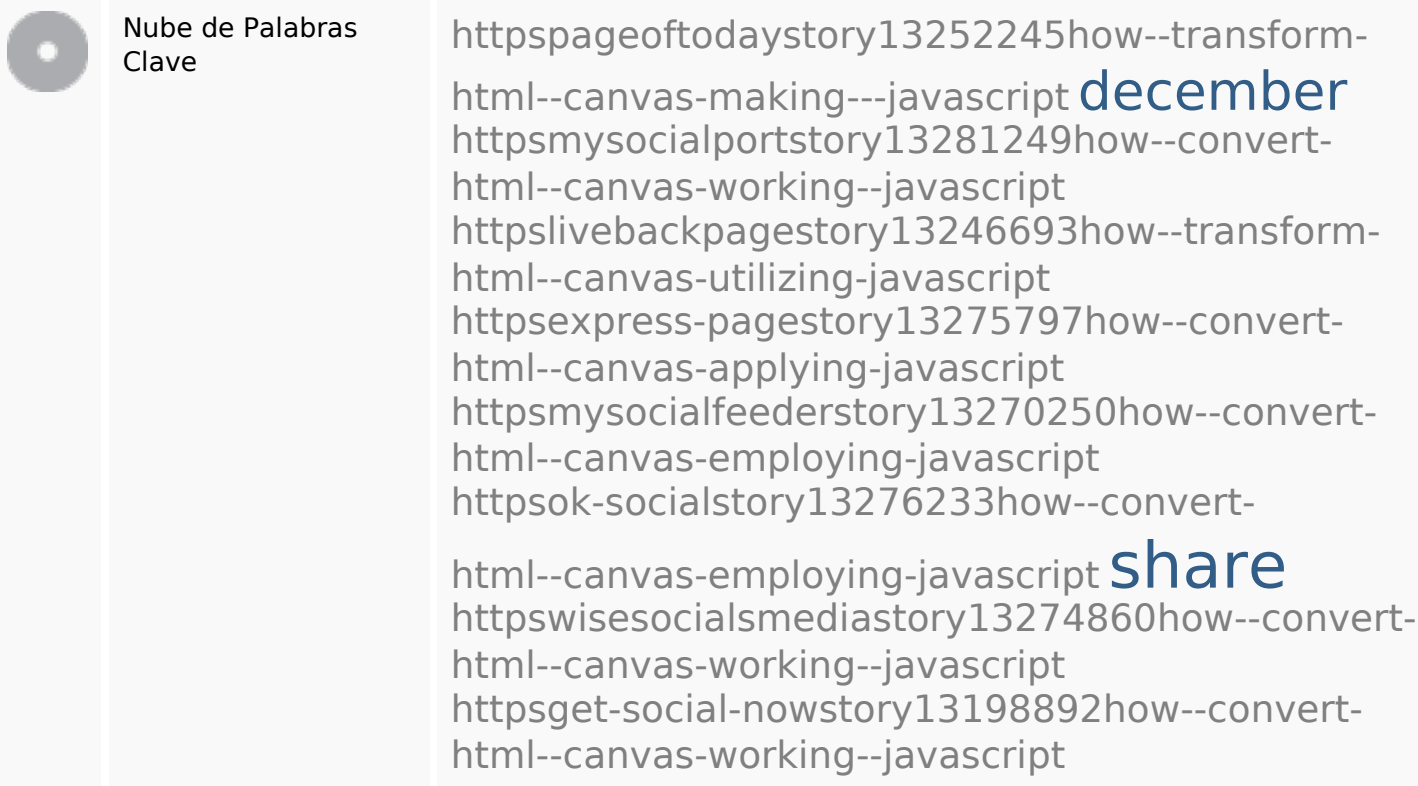

### **Consistencia de las Palabras Clave**

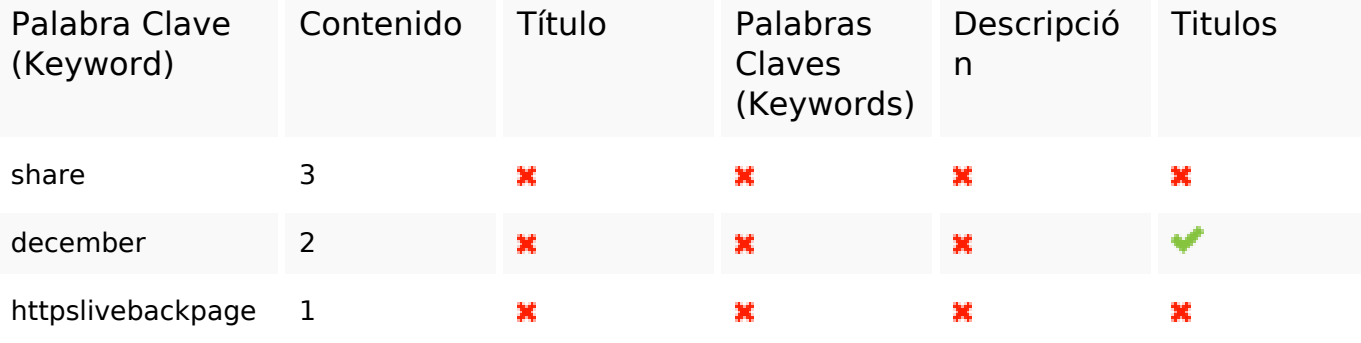

## **Consistencia de las Palabras Clave**

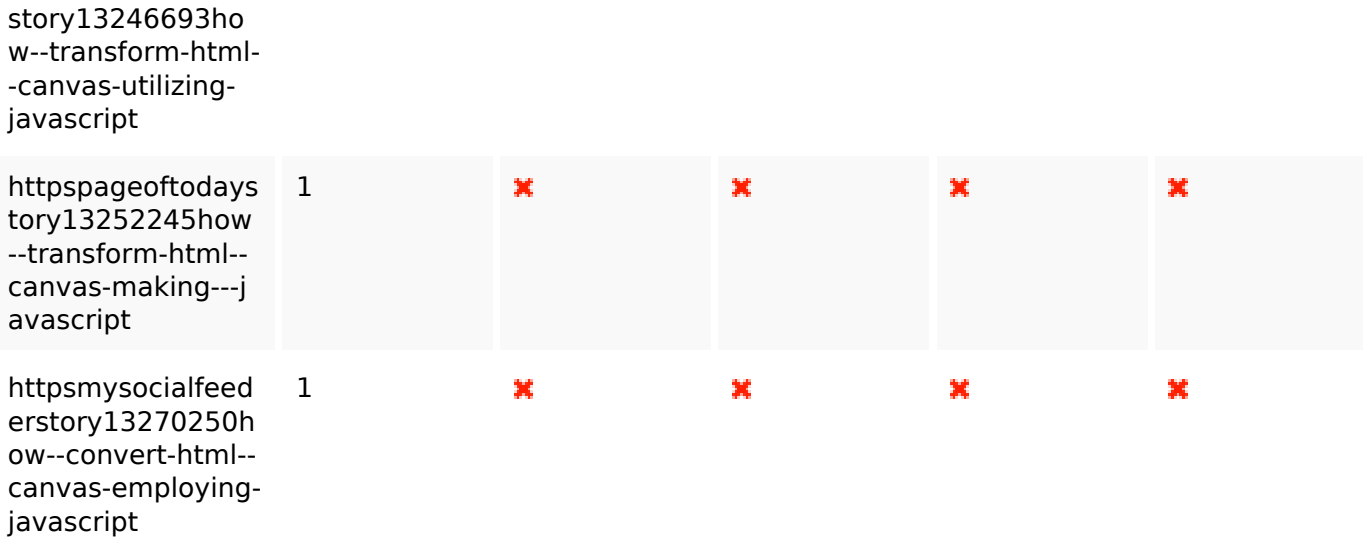

#### **Usabilidad**

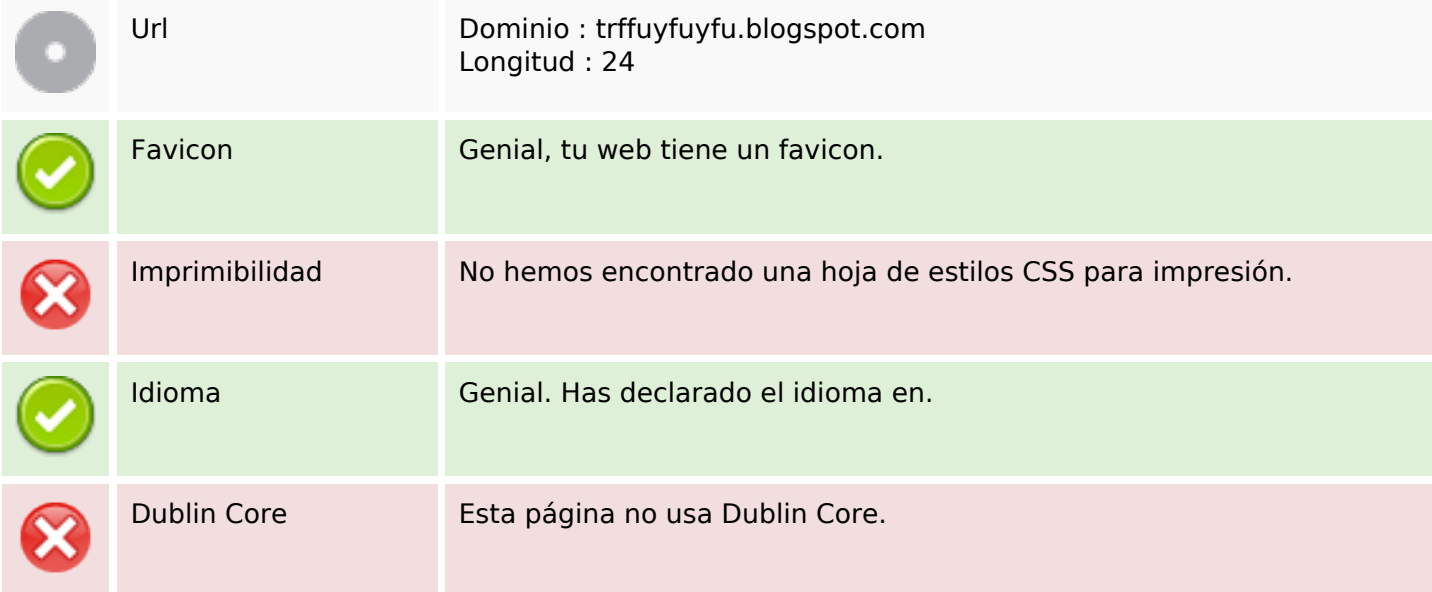

#### **Documento**

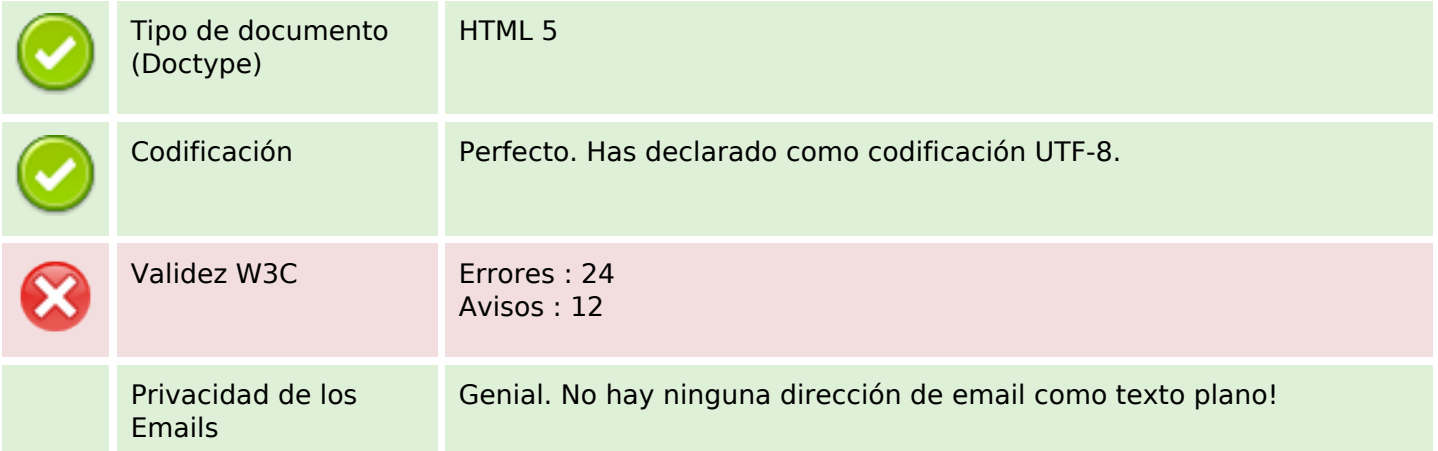

#### **Documento**

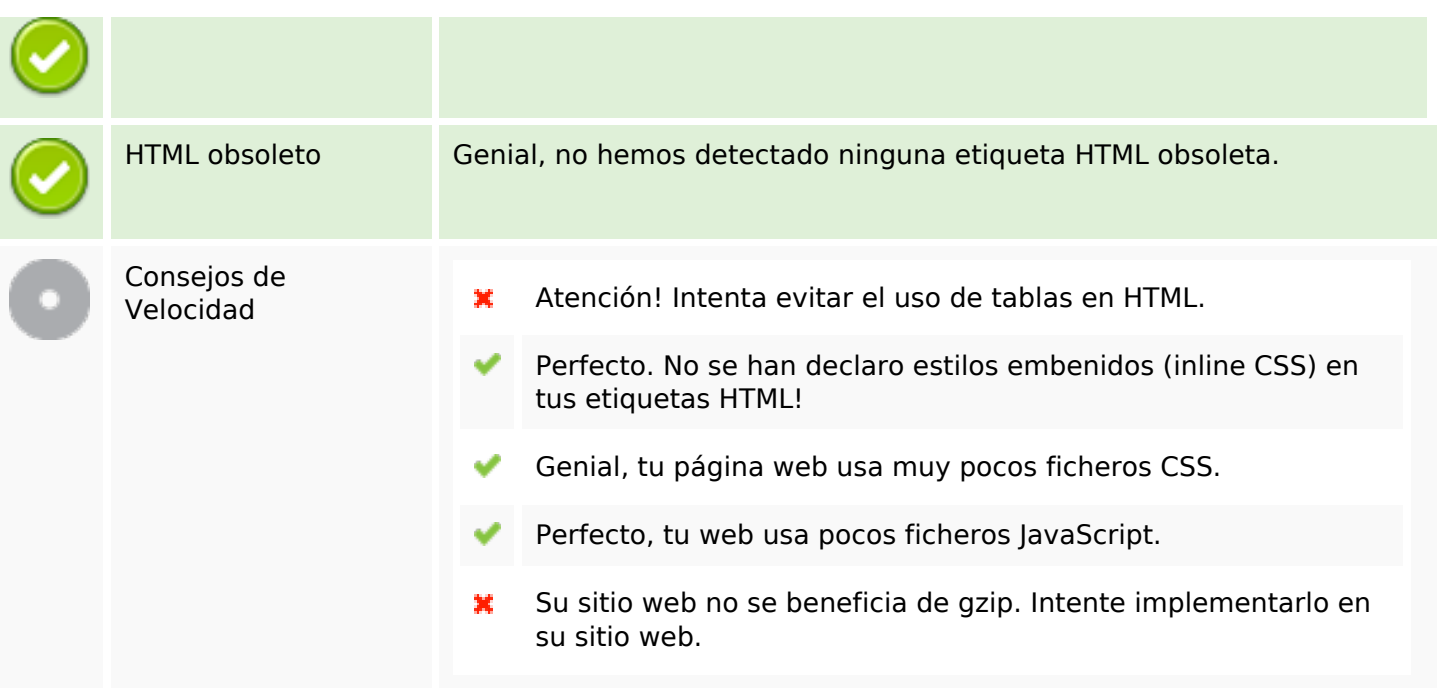

#### **Movil**

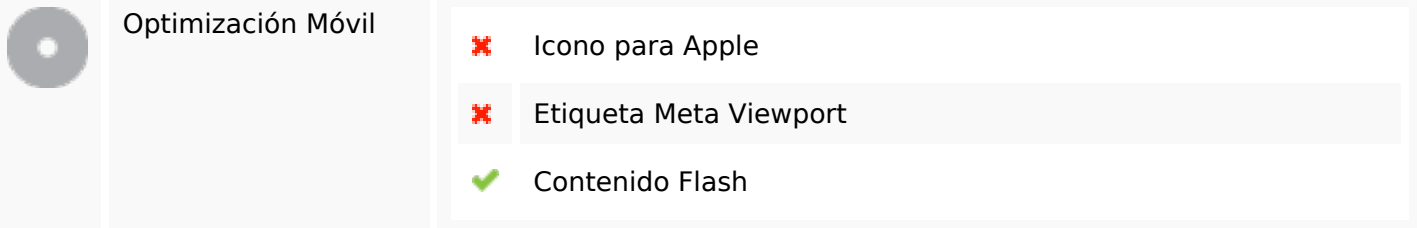

# **Optimización**

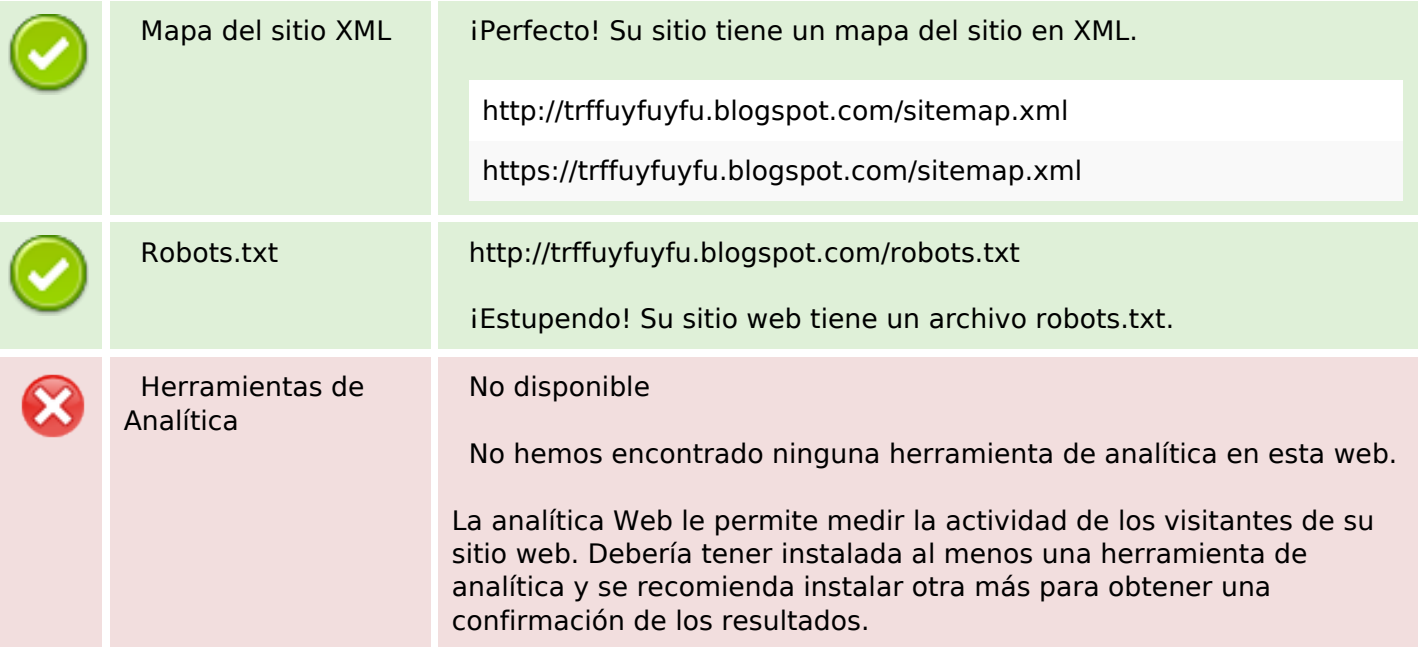